## **Intrepid**

*Intrepid* :

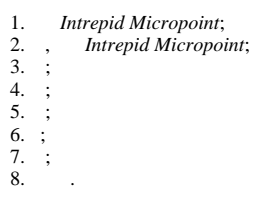